, tushu007.com  $<<$  Windows7  $>>$ 

书名:<<完全掌握Windows7使用与维护超级手册>>

13 ISBN 9787111337287

10 ISBN 711133728X

出版时间:2011-5

页数:342

PDF

更多资源请访问:http://www.tushu007.com

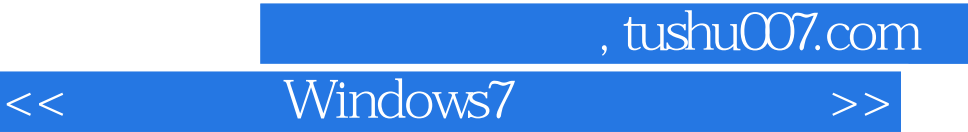

windows7 windows7

 $\rm{windows}$ 

powershell

《完全掌握Windows7使用与维护超级手册》可以作为windows xp/vista升级用户、windows7新手及

 $windows7$ 

 $\sim$ , tushu007.com

\_Windows7

1 Windows 71.1 21.1.1 Windows 7 21.1.2 21.2 Windows 7 31.3 Windows XP Windows 7 $\,$  81.4 Windows 7 111.4.1 哪些版本能升级安装Windows 7 111.4.2 Windows 7升级顾问工具 121.4.3 升级安装Windows 7 131.5 激活Windows 7 141.5.1 通过网络在线激活Windows 7 141.5.2 通过电话离线激活Windows 7 151.6 使 Windows Update 161.6.1 5 161.6.2 5 171.7 8 161.6.2 171.7 181.7.1 Windows 7 181.7.2 " 0XC004F061" 18 2  $W$ indows 72.1  $212.1.1$   $212.1.2$  / 222.1.3 https://windows7 232.2.1 Windows 7 232.2.2 232.2.2  $\alpha$ 262.2.3 282.2.4 292.3 312.3.1 322.3.2  $322.33$   $322.4$   $342.41$   $352.42$  $352.43$   $362.4.4$   $372.5$   $372.5.1$   $372.5.2$ 382.5.3 392.5.4 40 3 Windows  $31$  423.1.1 Windows Aero 423.1.2 433.1.3  $443.1.4$   $453.1.5$   $463.1.6$  $463.1.7$   $473.1.8$   $483.1.9$  $493.2$   $493.2.1$   $493.2.2$   $513.2.3$  $513.24$   $523.3$   $523.31$   $/$   $523.3.2$  $533.33$   $543.34$   $553.35$  $563.36$  563.3.7 573.3.8 573.3.6 573.4  $583.41$  "  $583.42$  " "  $593.43$  603.4.4  $603.5$  613.5.1 613.5.2 623.6  $633.61$  Windows 7  $633.62$   $633.63$ <br> $643.7$   $633.63$  $643.64$   $643.7$   $663.7.1$ 663.7.2 Windows 663.7.3 extending 673.7.4 683.8  $683.81$   $683.82$   $683.83$  $-693.84$  69 4 Tablet PC 4.1  $714.1.1$   $714.1.2$   $714.1.3$  $724.1.4$   $744.2$   $754.2.1$   $754.2.2$ 754.2.3 784.2.4 794.3 Windows 7 814.3.1  $W$ indows $M$ obile $PDA\ 814.32$   $824.3.3$   $834.3.4$  $834.35$   $844.4$   $854.41$  $854.42$   $884.5$   $894.51$   $USB$   $894.5.2$  U 0 3645.3 (894.5.3 محمد الله المجمد السياسية 894.5.3 (894.5.3 (894.5.3 (894.5.2 (894.5.2 (894.5.2 (894.5.2 (89<br>89 5 Windows 7 (81.5.1 Mindows Live 81.5.1 2 (1.5.1.2 )  $915.1.1$  Windows Live  $915.1.2$   $915.1.3$  $925.1.4$   $935.2$  Windows Media Player  $975.2.1$  $985.22$   $985.2.3$   $995.2.4$ 1005.2.5 1005.2.6 WMP MP3 MP4 IPOD 1025.2.7 CD 1025.3 Windows Media Center 1035.3.1 Windows Media Center 1035.3.2 WMC 1055.4 Windows Live 1065.4.1 Windows Live  $1065.4.2$   $1065.4.3$  $1075.4.4$   $1085.4.5$   $1095.4.6$   $1105.4.7$  $1115.48$  1115.49  $1135.5$  1145.5.1  $1145.52$  ISO  $1155.53$   $1155.5.4$  $1165.55$  WMP  $1165.6$   $1175.61$  $1175.62$  WMP  $\prime$   $1185.63$  WMP

## and tushu007.com

## $\_$  Windows $\overline{7}$   $\overline{ }$

 $1185.64$  WMP  $118.6$ 6.1 IP 1206.1.1 IP 1206.1.2 IP 1216.2 Internet 1216.2.1 ADSL 1226.2.2 1246.2.3 1246.2.3 1246.3 1246.3.1 1246.3.2 1256.4 1256.4 1256.4.1 1266.4.2  $1266.43$  AP  $1286.5$   $1296.51$  $1296.5.2$   $1306.5.3$   $1326.6$   $1326.61$ 1326.6.2 ADSL 1336.6.3 UPnP BT a 1346.6.4  $1346.64$   $1347$   $2347$   $21\,\mathrm{Windows}\,7$ 1367.1.1 1367.1.2 1367.1.3 1377.1.4 1407.2 1407.2.1 1407.2.2 1417.2.3  $1417.24$  1437.2.5 1447.3 1457.3.1 1457.3.2 1467.3.2 1487.4.1 1487.4.2 1487.4.3 1497.4.4 1507.5 1507.5 1517.5.1 1517.5.2  $1517.5.3$   $1527.6$   $1537.6.1$ 1537.6.2 1547.7 1557.7.1 Windows 1557.7.2 155 8 IE 8 81 IE 8 1578.1.1 1578.1.2 1598.1.3 1608.2 IE 8 1628.2.1 1628.2.2 IE 8 1638.2.3 1648.3 IE 8 1648.3 IE 8  $1648.32$   $1658.33$   $1668.4$  $1678.4.1$   $1678.4.2$   $1688.4.3$   $1698.4.4$  $1708.45$  /  $1718.46$   $1728.47$  $1738.48$  IF  $1758.5$   $1768.5.1$  IE 1768.5.2 ActiveX 1778.6 1778.6.1 1778.6.2  $178863$  1798.7  $18087.1$ 1808.7.2 IE 8 1808.7.3 IE 1808.7.3 A IE  $9.1$   $1829.2$   $1829.2.1$   $1829.2.2$  SID  $1839.2.3$   $1839.2.4$   $1869.2.5$   $1879.2.6$ 1909.3 1909.3.1 1919.3.2 1919.3.3 1939.3.4 1949.4 UAC 1959.4 1 UAC 1959.4.2 UAC 1969.5 1979.5.1 NTFS 1979.5.2 NTFS  $1979.5.3$   $1989.5.4$   $1999.5.5$   $200.5.6$  $2019.6$  EFS  $2039.61$  EFS  $2039.62$  / 2049.6.3 多用户共享加密资料 2059.7 使用BitLocker保护数据 2059.7.1 认识BitLocker与EFS的区别 2069.7.2 使用BitLocker保护系统 2069.7.3 Windows 7全新扩展Bitlocker To Go 2099.8 答疑解惑 2109.8.1 遗忘管理员 密码怎么办 2109.8.2 怎样在其他电脑上使用经过EFS加密的硬盘 2129.8.3 如何解除BitLocker加密状态 212 10 101 Windows 7 21410.1.1 21410.1.2 https://window.org/21410.1.3 21610.2 Nindow Defender 21710.2.1 Window Defender 21810.2.2 Window Defender 21810.2.3 Window Defender 21910.3 22110.3.1 IPSec  $221103.2$  IPSec  $22110.4$   $22510.4.1$   $\qquad \qquad$   $22510.4.2$  $22510.5$  CardSpace  $22610.5.1$  CardSpace  $22610.5.2$  $22710.53$  Info  $22810.6$   $22910.61$ 

的问题 22910.6.2 解决网络防火墙引发的无法上网问题 230第11章 Windows 7系统维护和优化11.1 内存优 23211.1.1 ReadyBoost 23211.1.2 23311.1.3  $23411.1.4$   $23511.2$   $23511.21$  $23611.1.4$ <br>23611.2.2  $23611.2.3$   $23711.3$ 

tushu007.com

## Windows7

 $23811.31$   $23811.32$   $23811.3$  $23911.41$   $23911.42$   $23911.42$  $12.1$  24112.1.1 24112.1.2 24112.1.3 24112.1.4 24112.1.4 24312.1.5 24412.2 24512.2.1 / DMA 24512.2.2 24612.2.3 24612.2.4 MAC 24712.2.5 DVD 24812.3 Windows 7实体磁盘分区及管理 24812.3.1 了解磁盘分区的关系 24812.3.2 新建磁盘分区 24912.3.3 增加磁盘分区容  $25012.34$   $25112.35$   $25112.36$   $25212.37$  $25212.4$  Windows 7  $25312.41$   $25312.4.2$  $25412.43$   $25512.44$   $25612.5$   $25712.51$  $25712.5.2$   $25712.5.3$ 257 13 131 26013.1.1 26013.1.2 26113.1.3 26313.1.4 IE 26413.1.5  $26413.16$   $26613.1.7$  IE 26613.2 26613.2.1 26613.2.2 26613.2.2 26613.2.3 26813.2.4 27013.2.5 / UAC 27013.2.6 27113.2.7 27113.2.8 IE 27113.2.9  $27113210$   $27213211$   $27213212$ USB  $27313.213$   $27413.214$  $27413.215$   $27513.216$   $27513.3$  $27513.31$   $27513.3.2$   $27713.3.3$  $277$  14 14.1 28014.1.1 / 28014.1.2 / IE 8 28214.1.3 / EFS 28414.2  $28614.21$   $28614.2.2$   $28914.2.3$   $29114.2.4$  $2911425$   $2911426$   $292143$   $2931431$ 法登录操作系统时怎样启动系统还原 29314.3.2 启用系统还原功能后磁盘可用空间急剧减少怎么办 293  $15$  and  $151$   $295151.1$   $295151.2$  $29915.1.3$   $30015.2$   $30215.2.1$ 30215.2.2 Windows 7 30915.2.3 30915.3 31015.3.1 31015.3.2 Windows PE 31115.3.3 31315.3.4 Windows PE<br>31915.5 31915.5 31415.4 contracts 31915.5 32015.6 32115.6.1 PXE 31515.4.2 31915.5 32015.6 32115.6.1 PXE<br>IP 32115.6.2 321 16 PowerShell 16.1 Windows PowerShell IP 32115.6.2 321 16 PowerShell 16.1 Windows PowerShell 门简介 32416.1.1 为何要推出Windows PowerShell 32416.1.2 Windows PowerShell的四大特性 32516.1.3 如何 Windows PowerShell 32616.1.4 https://windows PowerShell 32616.1.4 and 32816.2 Windows PowerShell 32916.2.1 PowerShell Cmdlet 32916.2.2 PowerShell变量与数组 33116.2.3 PowerShell管道 33216.2.4 PowerShell 33216.2.5 PowerShell 33316.3 Cmdlet 33616.3.1 33616.3.2 33716.3.3 33816.4 Windows PowerShell 33916.4.1 33916.4.2 33916.4.2 SHOT 34016.5 34016.5 34116.5.1 Windows PowerShell DOS 34116.5.2 Windows PowerShell 342

 $,$  tushu007.com

 $<<$  Windows7  $>>$ 

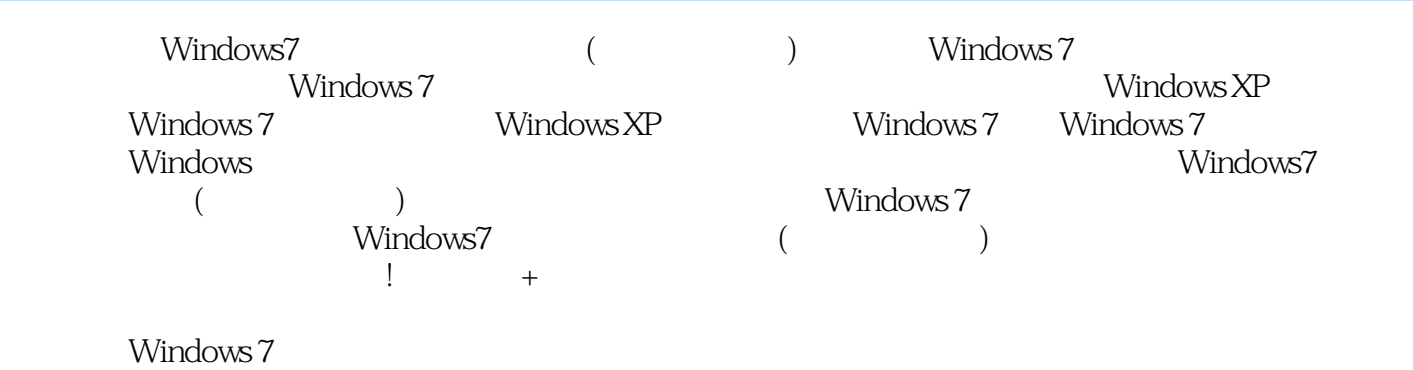

Windows 7<br>200

 $200<sub>h</sub>$ 

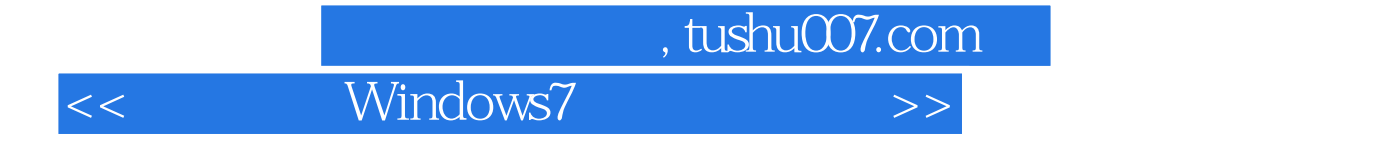

本站所提供下载的PDF图书仅提供预览和简介,请支持正版图书。

更多资源请访问:http://www.tushu007.com